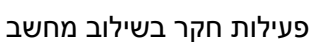

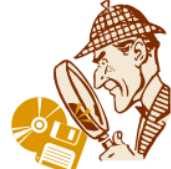

## *הזזה של לוחות כפל*

#### *למורה*

נתונה סדרת מספרים מלוח הכפל 5: 64, 35, 30, 25, 20

ע"י הוספת 5 לכל אחד מאיברי הסדרה נקבל סדרה חדשה:

23, 33, 38, 43

האם קבלנו סדרה שההפרש בין כל שני איברים עוקבים, הוא מספר קבוע?

מהו הפרש זה? )ההפרש בסדרה החדשה שווה להפרש בסדרה המקורית (

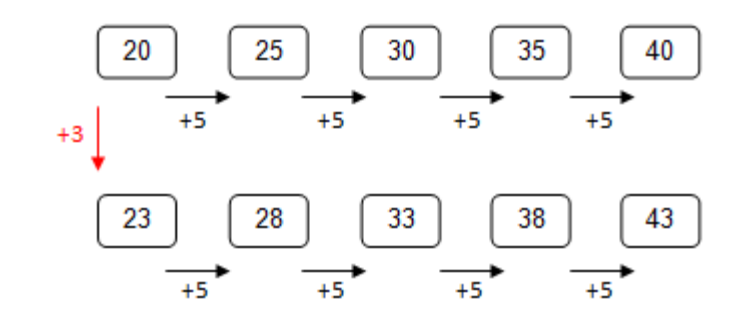

אפשר לתרגל סדרות מסוג זה בעזרת היישומון: http://nrich.maths.org/6713

היישומון מציג את הסדרה השנייה (אחרי הוספה או חיסור) והתלמיד מתבקש למצוא את הקשר בין הסדרה המוצגת לבין סדרה ה'מקורית' מלוח הכפל.

## *אסטרטגיה אפשרית למציאת הפתרון*

מאחר ובדוגמה שלנו ההפרש בסדרה הוא 5: 43, 38, 33, 32, 23 , נדע שניתן להגיע אליה ע"י לוח הכפל של 5 והוספה של 5 או הורדה של 5 מכל אחד מאיברי הסדרה המקורית.

#### *הצגת הבעיה לתלמידים*

אפשר להתחיל מהתמודדות משותפת עם הבעיה הראשונה ותוך כך להסביר לילדים את דרך העבודה.

 $\mathcal{L}_\text{max}$  and the contribution of the contribution of the contribution of the contribution of the contribution of the contribution of the contribution of the contribution of the contribution of the contribution of the

## *איך עובדים ביישומון?*

על המסך מופיע מלבן "לוחות כפל מוזזים".

http://nrich.maths.org/6713 :לקוח ומעובד מתוך

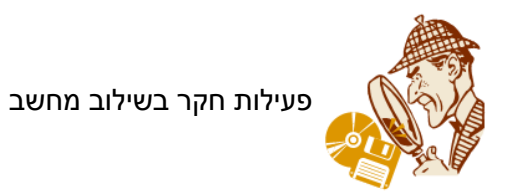

בוחרים ברמה 1 או 5 ) Level) .

הערה: בבית הספר היסודי אפשר להסתפק ברמה 1 או 2 (ההבדל בין שתי הרמות 1 או 2 הוא בתחום המספרים). ברמות 3 או 4 המספרים שמתקבלים אינם איברים עוקבים בסדרה.

המחשב מציג סדרה של חמשה מספרים – לוחצים על **Numbers New** לקבלת סדרה חדשה.

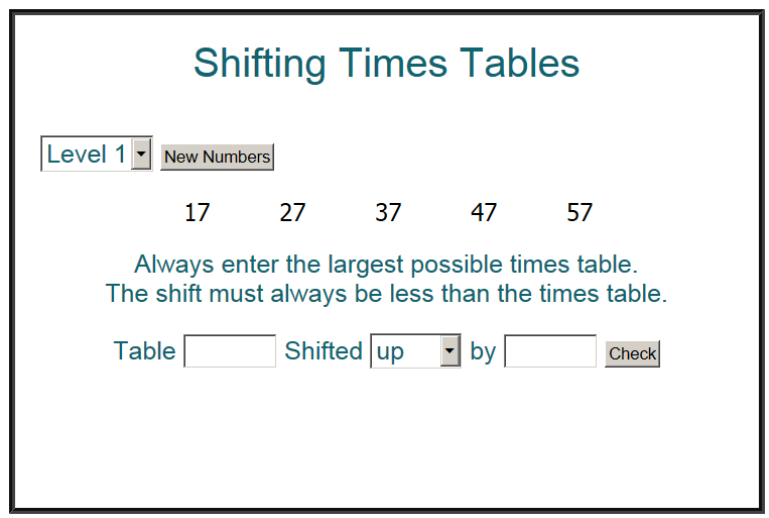

# לדוגמה : סדרת המספרים שקבלנו: 57 47 37 27 17

יש למצוא את לוח הכפל של הגורם הגדול ביותר האפשרי לסדרה הנתונה.

בדוגמה זו, ההפרש של הסדרה הוא 10, הסדרה יכולה לצאת מתוך לוח כפל 10 או 5 או 2. הדרישה היא לצאת מלוח הכפל של הגורם הגדול ביותר.

בתא של Table נקליד 14 )לוח כפל 14(

בתא של Shifted נבחר בעזרת החץ את אחת האפשרויות: **up**( למעלה - לחבר( או **down**( למטה - לחסר(.

בתא של by נכתוב את המספר שצריך להוסיף או לחסר (7 במקרה של הוספה או 3 במקרה של חיסור).

נלחץ **check** לבדיקה.

אם הפתרון נכון המחשב כותב לנו: !Done Well

אם הפתרון שגוי המחשב כותב לנו: Try Again במקרה ושני נתונים לא נכונים.

או again try ,wrong is those of One כאשר רק אחד מהנתונים לא נכון.

 $\mathcal{L}_\text{max}$  and the contribution of the contribution of the contribution of the contribution of the contribution of the contribution of the contribution of the contribution of the contribution of the contribution of the

## *שאלות שניתן לשאול לאחר כמה סיבובים של התנסויות*

http://nrich.maths.org/6713 :מתוך ומעובד לקוח

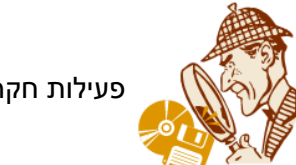

פעילות חקר בשילוב מחשב

מה תוכלו לומר אם -

- כל המספרים בסדרה הם זוגיים? אי זוגיים? מעורבים זוגיים ואי-זוגיים?
- אם ספרת היחידות זהה בכל המספרים? אם יש רק שתי ספרות שונות ביחידות?
	- ההפרש של הסדרה הוא מספר ראשוני? פריק?

http://nrich.maths.org/6713 :לקוח ומעובד מתוך

 $\mathcal{L}_\text{max}$  and the contribution of the contribution of the contribution of the contribution of the contribution of the contribution of the contribution of the contribution of the contribution of the contribution of the